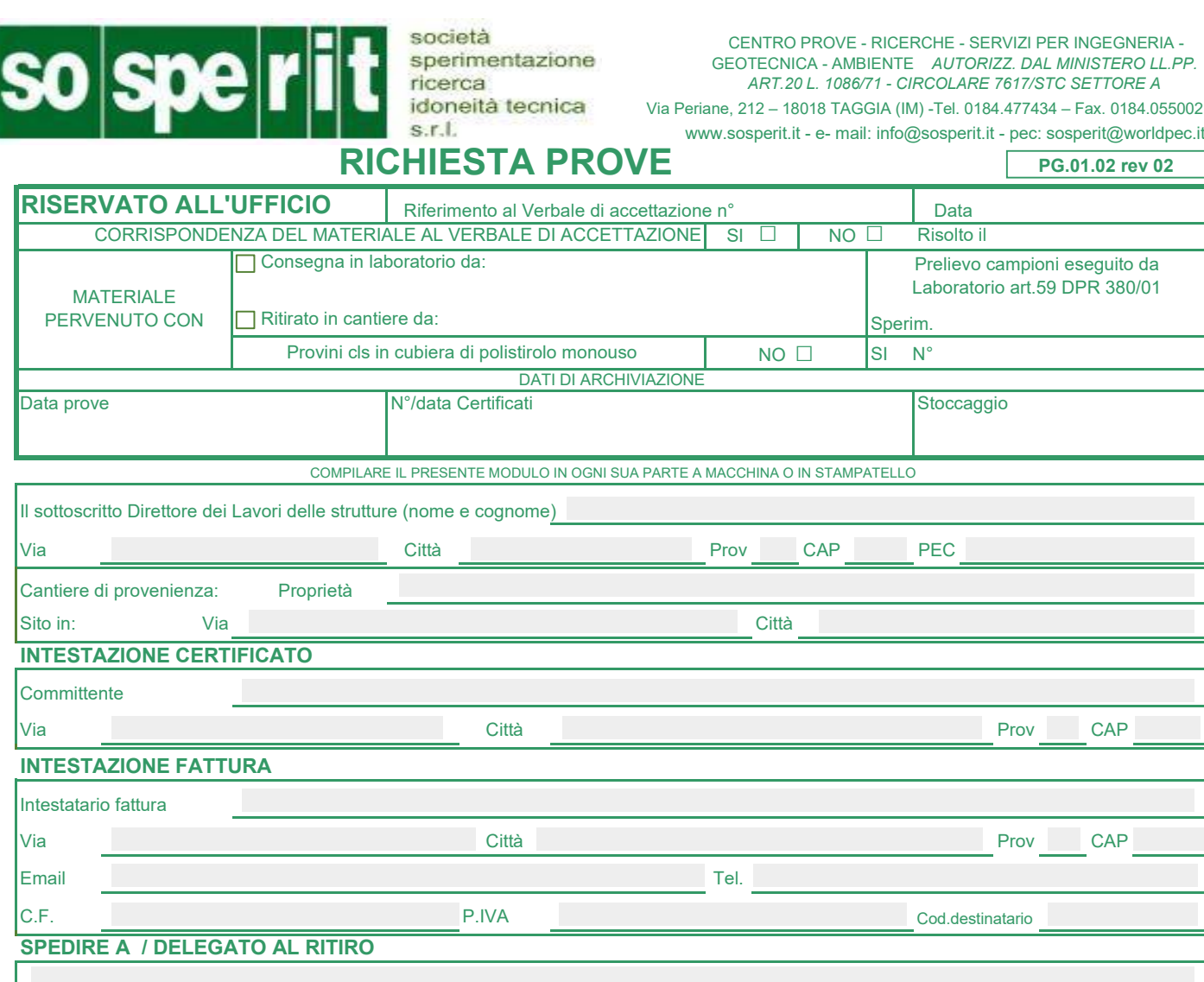

## PROVE ESEGUITE IN CANTIERE

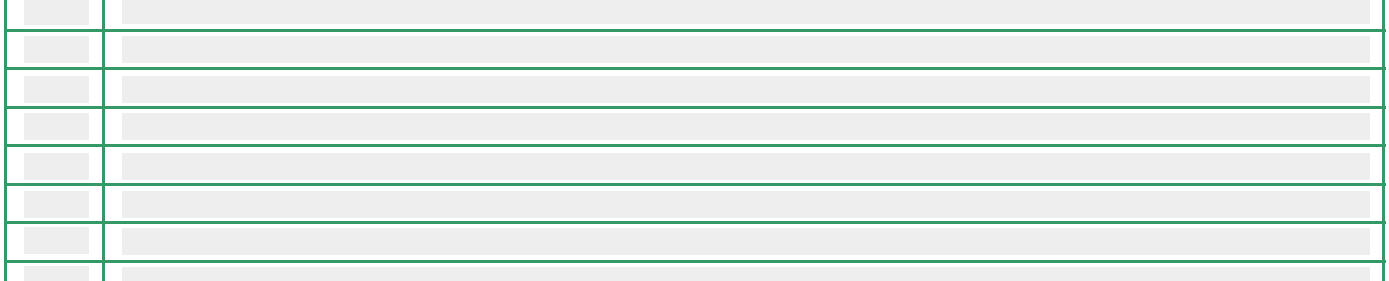

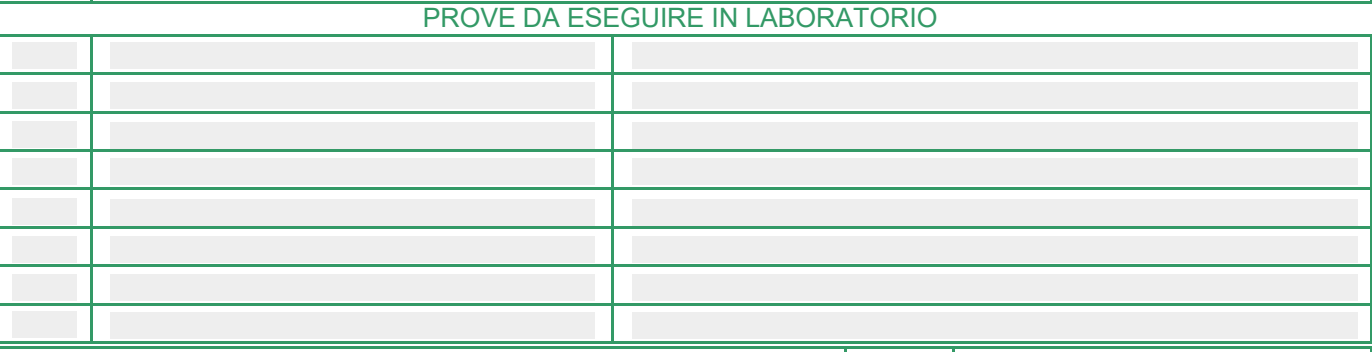

PROCEDURA D'URGENZA (SE RICHIESTA BARRARE LA CASELLA) **IN AGGIORAZIONE TARIFFE DEL 50%** 

CONDIZIONI GENERALI: 1. Il Committente si impegna a sottostare alle condizioni \_ generali e tariffe stabilite dal \_laboratorio per l'esecuzione delle prove. \_ 2. I risultati delle prove saranno<br>comunicati solo per mezzo de Committente verrà inviato a rottame dopo 20 giorni dal ricevimento. 5. Il pagamento delle prove dovrà essere effettuato al ritiro del certificato o contrassegno qualora il certificato stesso venga inviato a mezzo posta. 6. La richiesta della procedura d'urgenza comporta la maggiorazione delle tariffe del 50%.

NOTE:

L'INCARICATO DEL LABORATORIO L'INTESTATARIO DELLA FATTURA IL DIRETTORE DEI LAVORI (timbro e firma)